## **mapserverexportplugin: qgis segfault when plugin used with unsaved project**

*2010-07-06 12:21 PM - Richard Duivenvoorde*

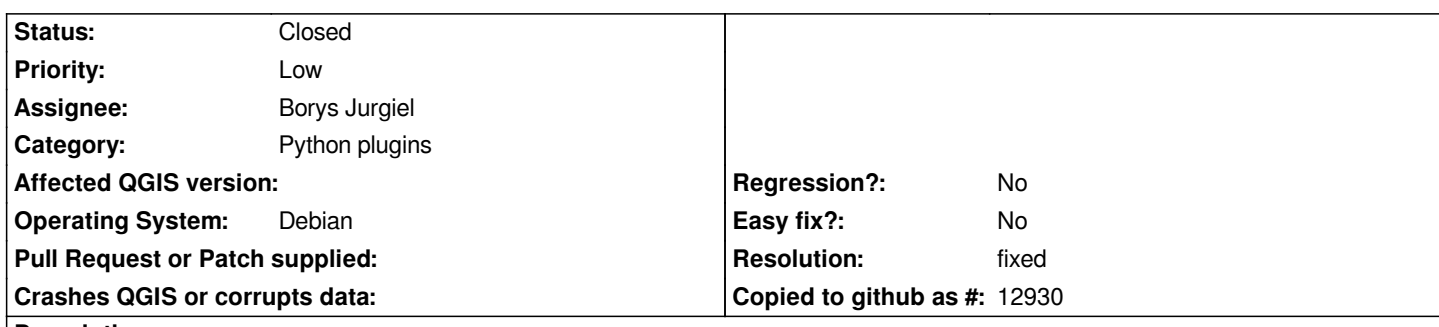

**Description**

*Build Qgis Trunk on Ubuntu 9.10*

*When just opening a shp-file in qgis or a postgis layer, and immediatly open de mapserverexportdialog and try to export the project, qgis will first tell you that you should save the project. Doing that causes a qgis segfault on my machine.*

*Don't know what the best way to dive into this, but I tried to run qgis with strace to maybe have a clue. Last part attached, but I cannot see something in it.*

## **History**

**#1 - 2010-10-23 01:25 AM - Paolo Cavallini**

*Duplicated in #2966*

## **#2 - 2010-10-26 01:03 PM - Richard Duivenvoorde**

*- Resolution set to fixed*

*- Status changed from Open to Closed*

*fixed by code from Martin in commit:752bad8d (SVN r14435)*

*see mail thread: http://lists.osgeo.org/pipermail/qgis-developer/2010-October/011341.html*

## **Files**

*strace.txt [3.5 KB](http://lists.osgeo.org/pipermail/qgis-developer/2010-October/011341.html) 2010-07-06 Richard Duivenvoorde*